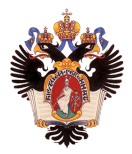

# Разработка системы для отладки ядра операционной системы

Автор: Александр Романович Поляков, 471 группа Научный руководитель: ст. преп. Я. А. Кириленко Рецензент: старший менеджер группы программных инструментов разработки ООО "Синопсис СПб" А. С. Колесов

> Санкт-Петербургский государственный университет Кафедра системного программирования

> > 11 июня 2019г.

- Операционная система (ОС) распространённое и критичное к ошибкам программное обеспечение (ПО)
- Объём кода ядра ОС от тысяч до десятков миллионов строк
- Отладка средство локализации ошибок в программном коде
- Современные ОС оперируют схожими понятиями

Цель: разработка расширяемой системы для отладки ядра операционной системы

Задачи:

- Выполнить обзор существующих решений
- Разработать архитектуру системы
- Реализовать требуемую системы
- Провести апробацию системы
	- <sup>I</sup> добавить поддержку выбранной целевой архитектуры
	- **добавить поддержку выбранной ОС**
	- провести тестовую отладочную сессию

#### Применимость

- Отладка функциональности ядра ОС
- Отладка пользовательских приложений, находящихся в режиме ядра
- Отладка unikernel приложений
- Отладочный вывод
- Модификация исходного кода ядра для добавления возможности трассировки его состояния
- Использование отладчика
- Прикладная программа (API OC, например ptrace)
- Bare-metal приложение
	- <sup>I</sup> Управление состоянием процессора
	- <sup>I</sup> Количество потоков, видимых отладчиком, ограничено
- Операционная система

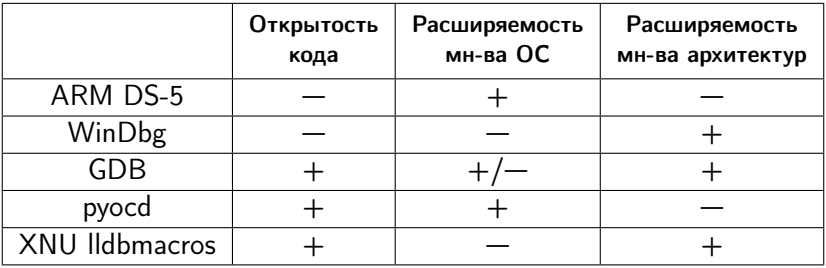

Таблица: Базовые параметры существующих решений

### GDB

- Сфокусирован на ядре Linux
- Добавление ОС требует модификации исходного кода отладчика

### pyocd

- Поддерживается только архитектура ARM Cortex-M
- Низкий уровень абстракции

## XNU lldbmacros

- Переиспользует функциональность отладчика LLDB
- Высокий уровень абстракции
- Разработан для отладки  $XNU -$  ядро macOS, iOS

## Архитектура системы

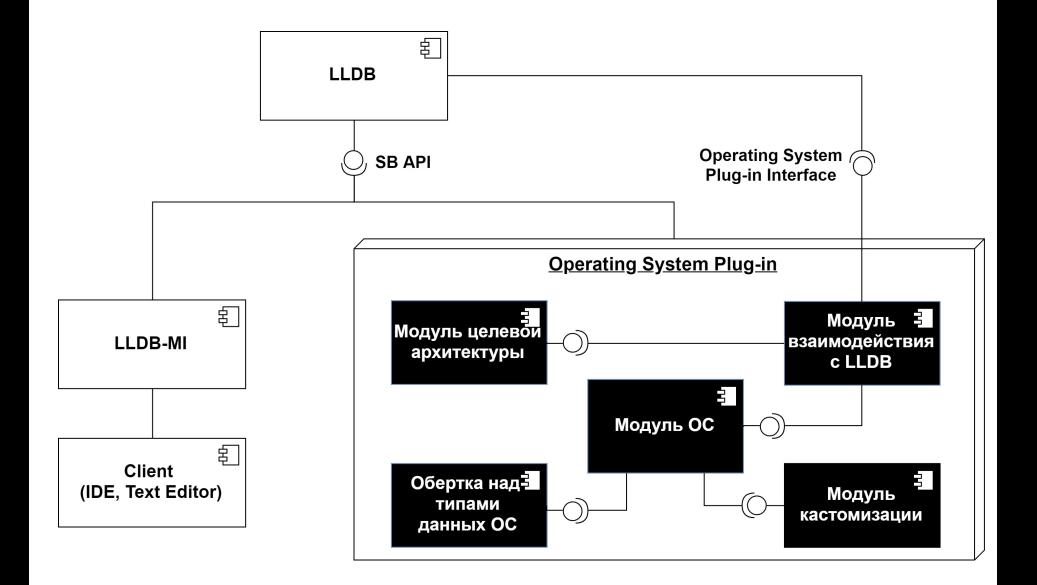

## Модули системы

### Модуль взаимодействия с LLDB

- Инициализация плагина
- Предобработка информации
- Инкапсулирование работы с отладчиком

#### Модуль целевой архитектуры

Описание набора регистров

## Модуль ОС

- Интерфейс взаимодействия плагина с ОС
- Сущности, общие для различных ОС

## Модули системы

### Обёртка над типами данных ОС

- Взаимодействие с объектами ОС как с объектами языка Python
- Повышение уровня абстракции

#### Модуль кастомизации

- Переопределение способа представления объектов ОС в виде строки
- Добавление консольных команд отладчика

#### Модуль трассировки и журналирования

Отладка плагина

- Расширяемость
- Отсутствие зависимостей между отладчиком и ОС
- Возможность кастомизации
- Обёртка над типами языка реализации ОС
	- $\blacktriangleright$  Поддерживаются: C, C++, Objective-C, Objective-C++, Swift
- Трассировка и журналирование
- Документация
- Аннотации типов (Python)
- $\bullet$  Целевая архитектура ARC
- $\bullet$  Операционная система Zephyr
	- $\blacktriangleright$  Программные потоки
	- <sup>I</sup> Восстановление контекста неактивных потоков
- Три потока в ядре ОС
- Одноядерный режим процессора

# Апробация

. . .

## (Ildb) thread info all thread  $\#1$ : tid = 0x0001, 0x000004bc zephyr.elf '

Листинг 1: Фрагмент отладочной сессии без использования плагина

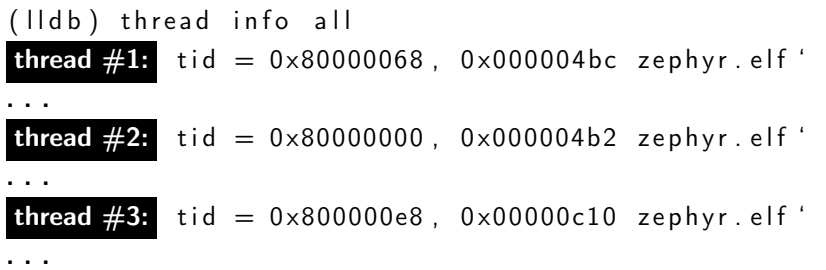

Листинг 2: Фрагмент отладочной сессии с использованием плагина

## Заключение

Выполнен обзор существующих решений в области отладки ОС

- использование отладочного вывода
- трассировка
- использование отладчика
- Разработана архитектура системы
- Реализована требуемая система
- Проведена апробация системы
	- $\triangleright$  добавлена поддержка целевой архитектуры ARC
	- $\blacktriangleright$  добавлена поддержка операционной системы Zephyr
	- проведены тестовые отладочные сессии

Результаты работы внедрены в разработки компании Synopsys

(Ildb) thread info all thread  $\#1$ : tid = 0x0001, 0x000004bc zephyr.elf '  $h$ elloLoop(my\_name="threadB", my\_sem=0x800022c4, other  $sem = 0 \times 800022b4$  at main  $c : 46$ , stop reason = breakpoint  $1.1$ 

Листинг 3: Фрагмент отладочной сессии без использования плагина

(Ildb) thread info all thread  $\#1$ : tid = 0x80000068, 0x000004bc zephyr.elf ' helloLoop (my name="threadB", my sem=0x800022c4, other sem=0x800022b4) at main  $c : 46$ , name = 'thread b'

**thread**  $\frac{1}{2}$ : tid = 0x80000000, 0x000004b2 zephyr.elf ' helloLoop [inlined] k current get at kernel.h:29, name  $=$  'thread a'

thread  $\#1$ : tid = 0x800000e8, 0x00000c10 zephyr.elf ' k cpu idle  $+ 16$ , name  $= '$  idle'

Листинг 4: Фрагмент отладочной сессии с использованием плагина

```
# struct Point {
# int x;
# int y;
# };
```
 $#$  Global variable defined somewhere  $#$  in the debugging program  $point = Find Global Variable(target, 'point')$ 

```
# Without module
a = point. GetChildMemberWithName('x').
    GetValueAsSigned() + 1
```
# With module

```
a = point x + 1
```
Листинг 5: Обёртка над типами языка реализации ОС